An upside-down guide to LIGO parameter estimation Jonah Kanner August, 2021

Some slides adopted from Katerina Chatziioannou, Open Data Workshop #1 DCC: G1800247

### The end

Mass 1 (*M*⊙)

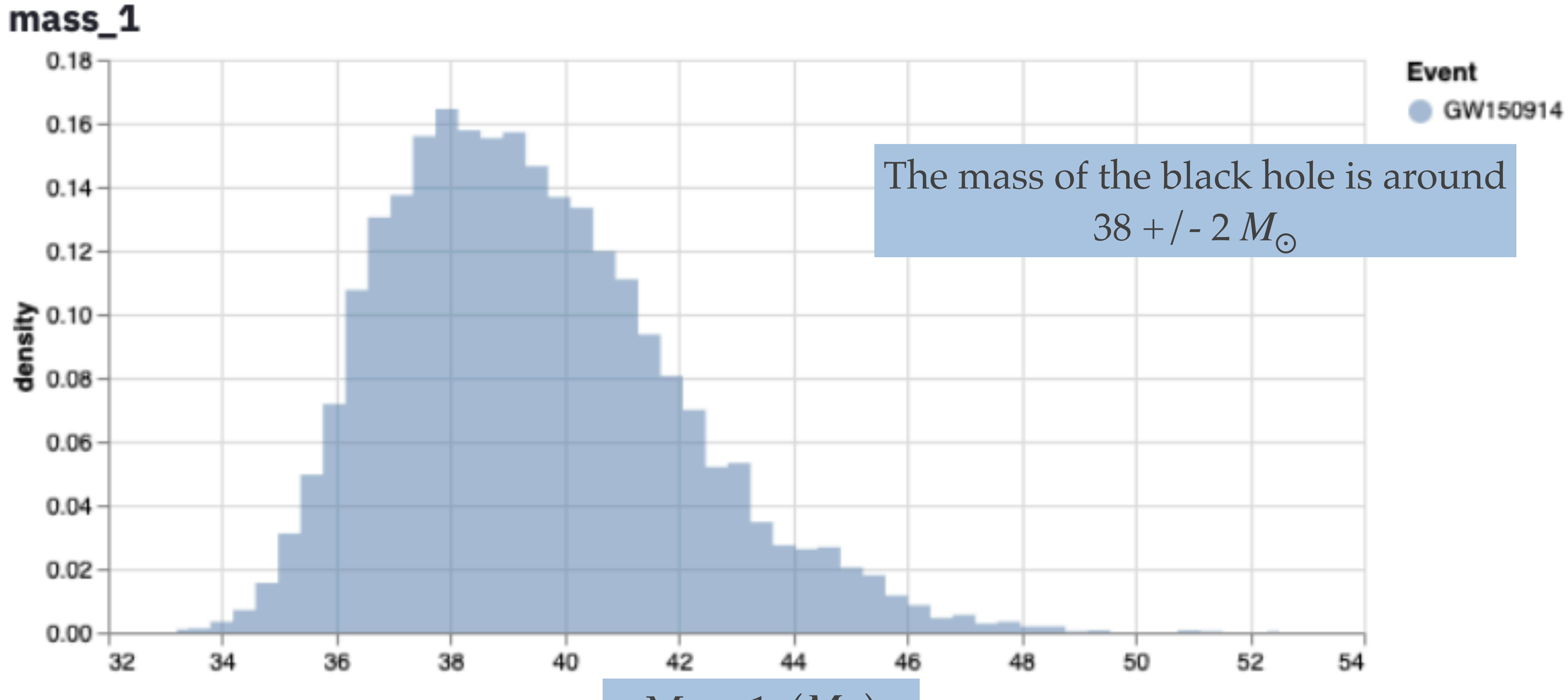

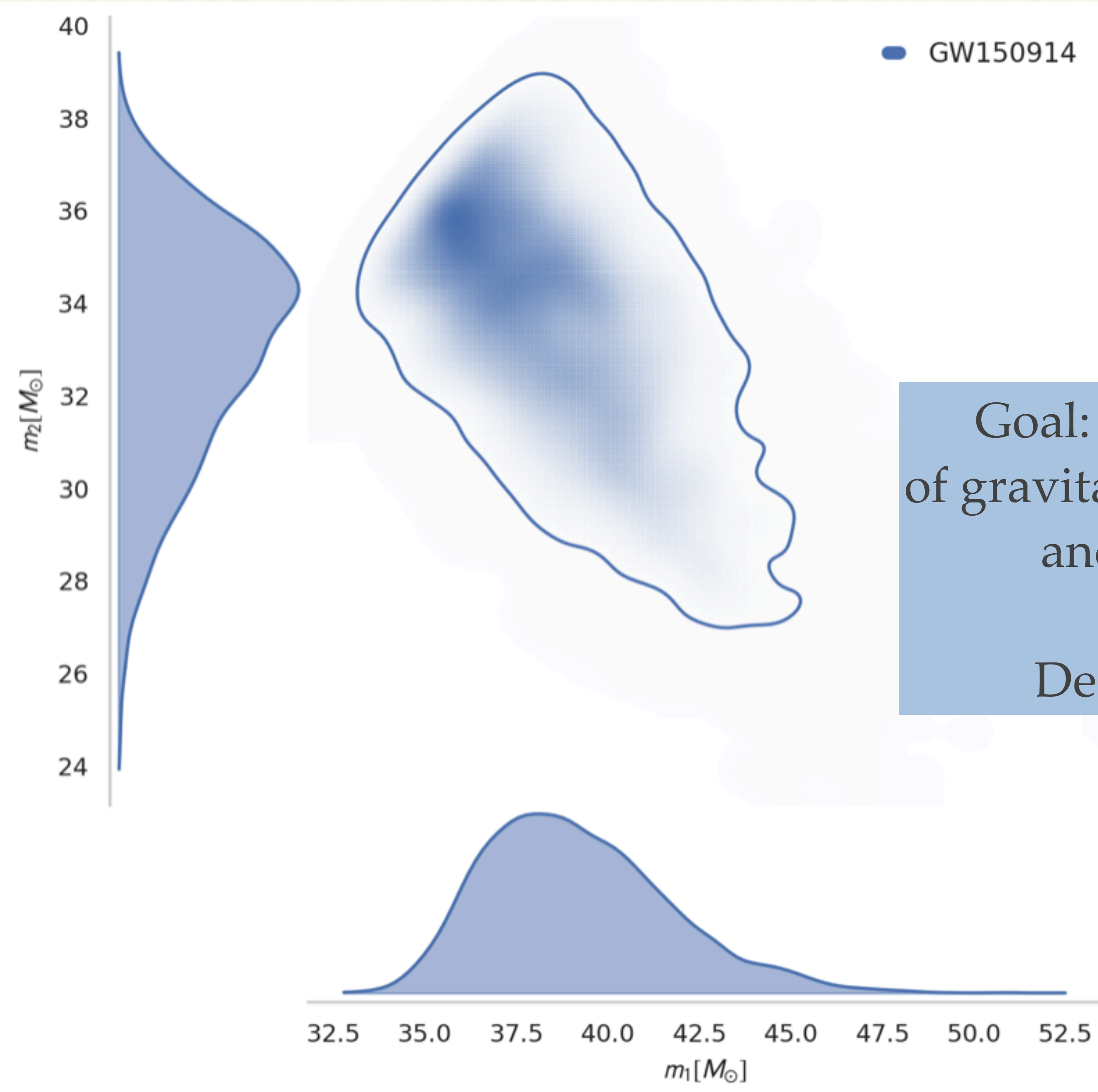

### The end

Goal: Find the "parameters" of the sources of gravitational waves, such as the masses, spins, and locations of merging black holes

Describe as a probability distribution

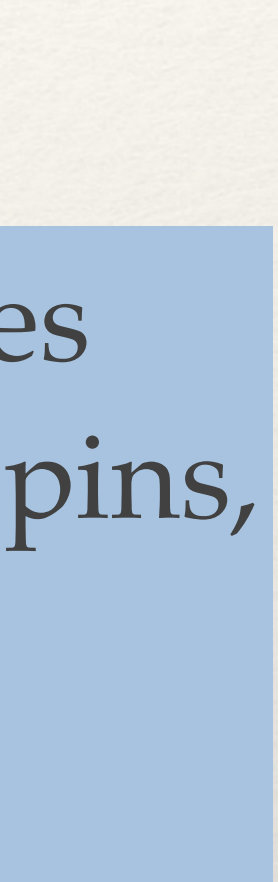

# Find parameters by fitting waveforms

#### m1, m2, s1, s2, RA, DEC, iota, ... Waveform

 $H1$ 

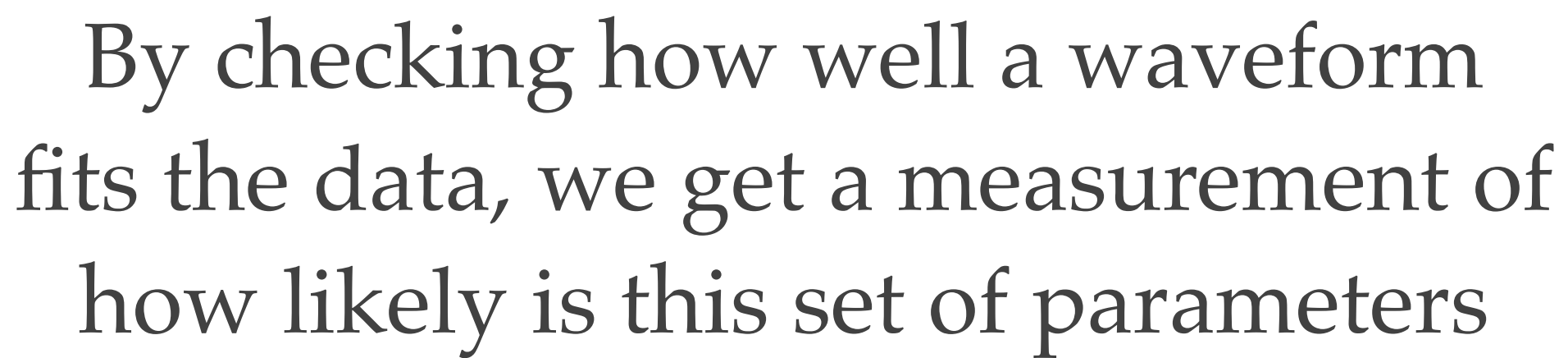

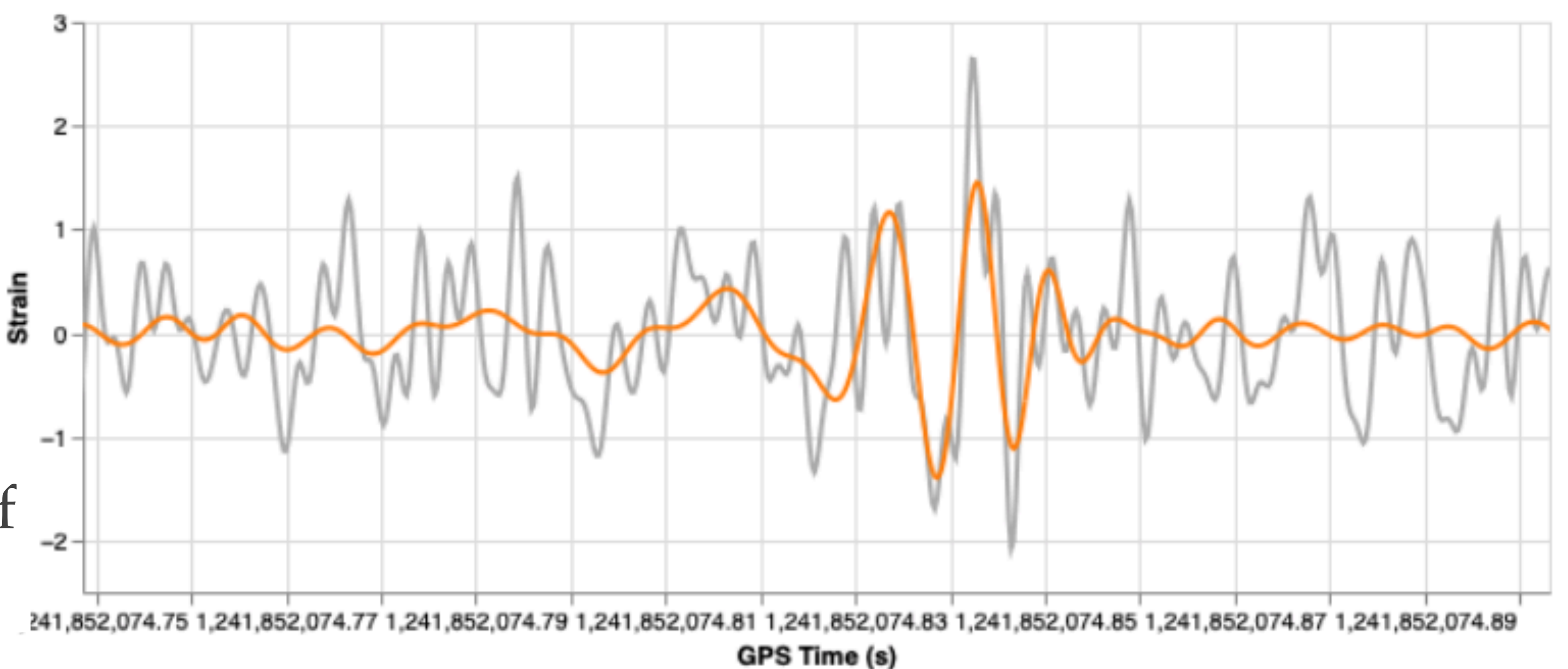

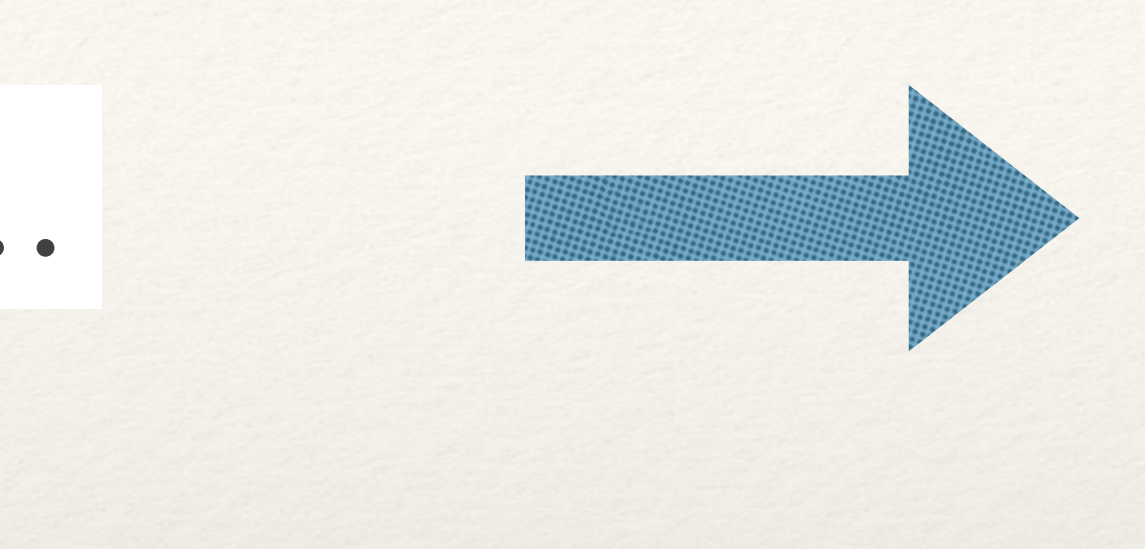

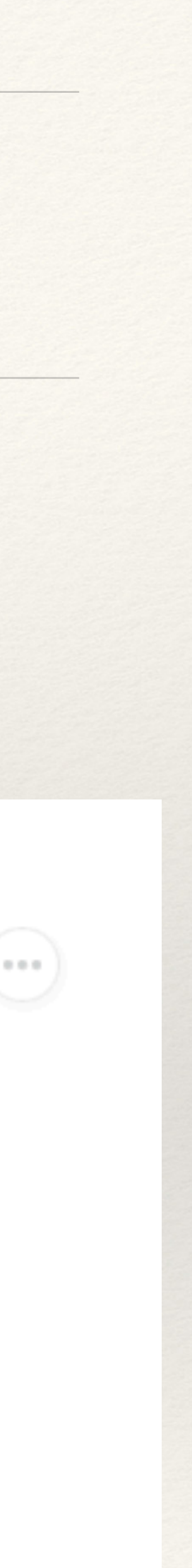

How many waveforms?

#### ❖ For searches, we use 1 detector at a time, so we can ignore lots of parameters ❖ Searches typically use a 2 or 3 dimensional parameter space, with m1, m2,

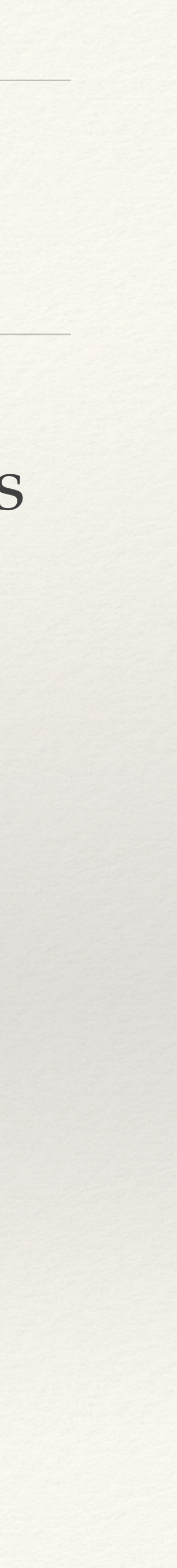

- 
- and maybe a spin parameter.

### 2-D "Parameter Space"

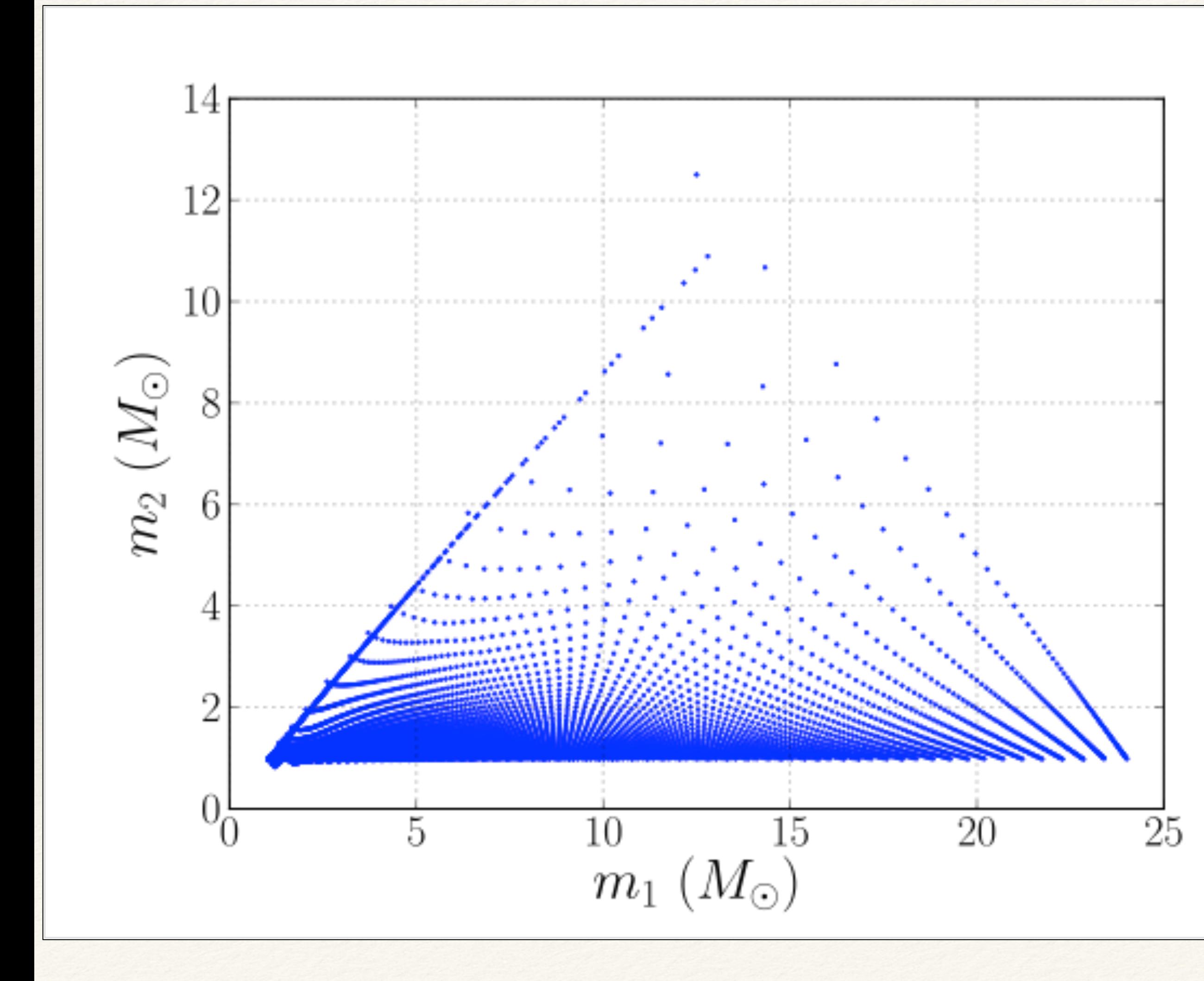

For a search, we have a 2-D parameters space

If we want to cover the parameter space in  $1\%$ steps, maybe we need  $100^2 \sim 10,000$  waveforms

A modern computer can perform 10^9 calculations per second, so with enough computers, we can compute the SNR for all of these templates

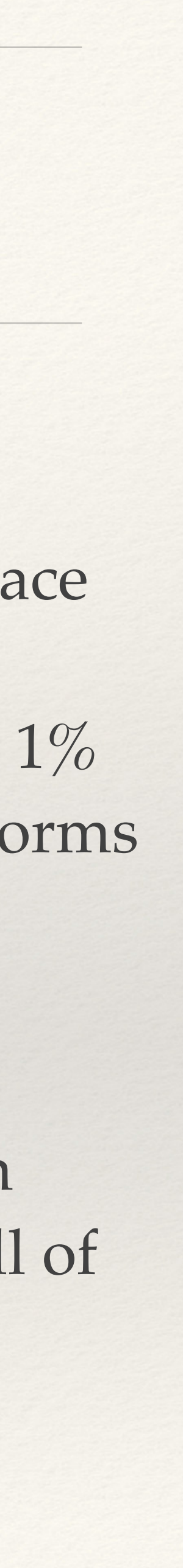

# PE uses a 15 dimensional parameter space

- ❖ For parameter estimation, we want to evaluate all the parameters
- ❖ This includes lots of position parameters that can be ignored for the search (e.g. the source location in the sky)
- $\cdot$  Then, we have a 15 dimensional parameter space. If we want a grid with  $1\%$ spacing, that would be  $100^{\circ}15 = 10^{\circ}30$  waveforms (!)
- ❖ At modern computing speeds, it would longer than the age of the universe to make all these calculations. So, using a grid is not possible

![](_page_6_Picture_5.jpeg)

#### Bayesian Samplers to the rescue

- ❖ "Samplers:"
- 1. Select a point in parameter space
- 2. Check the waveform fit (likelihood)
- 3. Record the values
- 4. Repeat

Samplers are designed to be more likely to select points with a better fit

![](_page_7_Figure_8.jpeg)

Mass 1

#### Samplers to the rescue

- ❖ There are a few different classes of sampling algorithms
- ❖ Go by names like "Markov Chain Monte Carlo" and "Nested Sampling"

Samplers are designed to be more likely to select points with a better fit

![](_page_8_Figure_5.jpeg)

Mass 1

### A bucket of samples

![](_page_9_Picture_31.jpeg)

![](_page_9_Figure_2.jpeg)

![](_page_9_Picture_4.jpeg)

### Likelihoods

- ❖ At each step in sampler, need to evaluate how well the waveform fits the data
- ❖ Do this with a quantity called the "Likelihood"
- ❖ The likelihood asks: "Assuming these are the right parameters, what is the probability of getting this particular data"

![](_page_10_Figure_5.jpeg)

The probability of the data, given this waveform"

*p*(*d*|*h*′)

#### $d = h' + n$  $data = signal + noise$

## Calculating the likelihood

![](_page_11_Figure_5.jpeg)

![](_page_11_Picture_6.jpeg)

noise = data - signal Call this the "residual" data, after

*n* = *d* − *h*′

subtracting the trial wavefom

# Calculating the likelihood

$$
p(d|h') \propto e^{-\frac{1}{2}(n|n)} = e^{-\frac{1}{2}(d-h'|d-h')}
$$

$$
(a|b) = 4 \int \frac{a(f)b^*(f)}{S_n(f)} df
$$

- By assuming the data are Gaussian, we know how likely we are to get a noise sample.
	- Noise much louder than the PSD value is very unlikely!

Above, we used this definition of an "inner product" which is just a cross-correlation between the two values

![](_page_12_Picture_10.jpeg)

- The Likelihood is the probability of getting the residual we see.
- Waveforms that fit badly will tend to leave large residuals, and so will have a low likelihood

# One more element: The prior

- ❖ For all of this to work, we need one more thing: "the prior" ❖ Prior distributions encode how likely we are to find each value of a
- parameter
- ❖ An important step in defining priors is to set the possible range of each parameter
	- \* For example, we might expect masses from [1, 100] M<sub>⊙</sub> , and latitudes (DEC) from  $[-\pi/2, \pi/2]$

# One more element: The prior

![](_page_14_Figure_4.jpeg)

So, a prior on distance would have more black holes further away

For mass, a simple prior would be to look for any mass from  $[1,100]$   $M_{\odot}$  with a flat distribution *p*(*m*1)

![](_page_14_Figure_2.jpeg)

### $p(h^\prime$

 $|d) = \frac{p(d|h')p(h')}{p(d)}$ *p*(*d*)

### $p(h^\prime$

## $|d) = \frac{p(d|h')p(h')}{p(d)}$ *p*(*d*)

### $p(h^\prime$

## $|d) = \frac{p(d|h')p(h')}{p(d)}$ *p*(*d*)

*p*(*d*)

"The Posterior" Probability the source has these parameters, given the data

> "The Evidence" With one model, just a normalization factor

![](_page_18_Picture_7.jpeg)

![](_page_18_Picture_8.jpeg)

This is what we want to know!

 $p(h^\prime$  $|d) = \frac{p(d|h')p(h')}{p(d)}$ 

"The Likelihood" Probability of getting these data if this is the right parameter

> "The Prior" Guess about how likely is this parameter

![](_page_19_Picture_8.jpeg)

![](_page_19_Picture_9.jpeg)

Start with Bayes Theorem

Build a model

Set priors on all parameters

Run a sampler to explore parameter space

Collect a bucket of posterior samples

Start with Bayes Theorem

Build a model

Set priors on all parameters

Run a sampler to explore parameter space

Collect a bucket of posterior samples

 $p(h^\prime$  $|d) = \frac{p(d|h')p(h')}{p(d)}$  $p(d)$ 

![](_page_20_Picture_8.jpeg)

![](_page_20_Picture_9.jpeg)

#### Start with Bayes Theorem

Build a model

Set priors on all parameters

Run a sampler to explore parameter space

Collect a bucket of posterior samples

![](_page_21_Figure_8.jpeg)

Start with Bayes Theorem

Build a model

Set priors on all parameters

Run a sampler to explore parameter space

Collect a bucket of posterior samples

![](_page_22_Figure_7.jpeg)

Build a model

![](_page_23_Figure_1.jpeg)

Start with Bayes Theor

Run a sampler to explore parameter space

Start with Bayes Theorem

Build a model

Set priors on all parameters

Run a sampler to explore parameter space

Collect a bucket of posterior samples

Histogram the samples to measure Posterior distributions

![](_page_24_Picture_44.jpeg)

![](_page_24_Picture_8.jpeg)

![](_page_24_Picture_9.jpeg)

ostilt2 0.403853 0.312285 0.510843 0.720505 0.269333

![](_page_25_Figure_7.jpeg)

Start with Bayes Theorem

Build a model

Set priors on all parameters

Run a sampler to explore parameter space

Collect a bucket of posterior samples

# Key parameters: Skymaps

![](_page_26_Figure_1.jpeg)

The Declination (latitude) and Right Ascension (longitude) of a source tell us where to find it

Measured mainly by timeof-flight between detectors

THE ASTROPHYSICAL JOURNAL LETTERS, 848:L12 (59pp), 2017 October 20

![](_page_26_Picture_5.jpeg)

![](_page_27_Figure_0.jpeg)

![](_page_27_Figure_1.jpeg)

#### **Mass**

#### Mass posteriors for GW150914 The size of an object gives clues to its origins and history

Measured mainly by frequency evolution

![](_page_27_Picture_5.jpeg)

![](_page_28_Figure_0.jpeg)

#### Degeneracies

Sometimes, the measurement of one parameter depends on the measurement of another parameter.

Here, the chirp mass is measured very well, but it can be difficult to measure individual masses

![](_page_28_Picture_4.jpeg)

### Degeneracy: Distance and inclination angle

![](_page_29_Figure_1.jpeg)

#### The distance and inclination angle of a source both impact the amplitude of the signal

![](_page_29_Picture_3.jpeg)

![](_page_30_Picture_4.jpeg)

- ❖ Parameter Estimation is used to learn the masses, spins, and position of sources
- a large parameter space
- 

❖ Uses a Bayesian statistical framework and a sampler (e.g. MCMC) to explore

❖ Posterior samples represent the probability of different parameter values